## 【2023年版】 WordPressブロックエディタ ショートカット一覧 (SWELL/Cocoon共通)

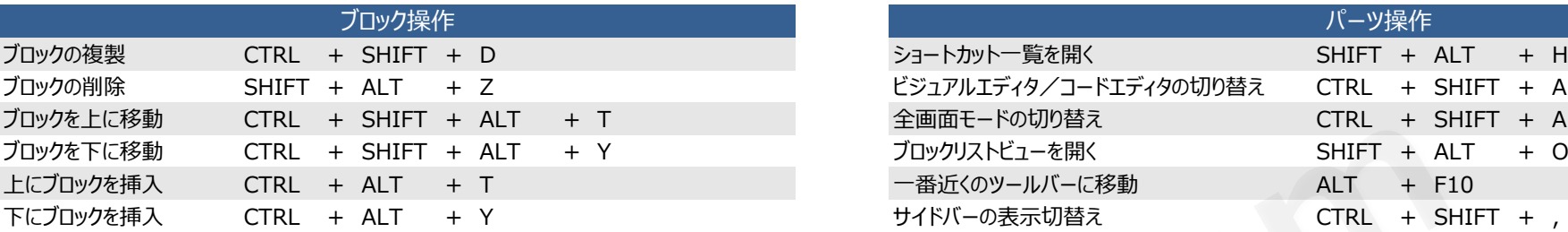

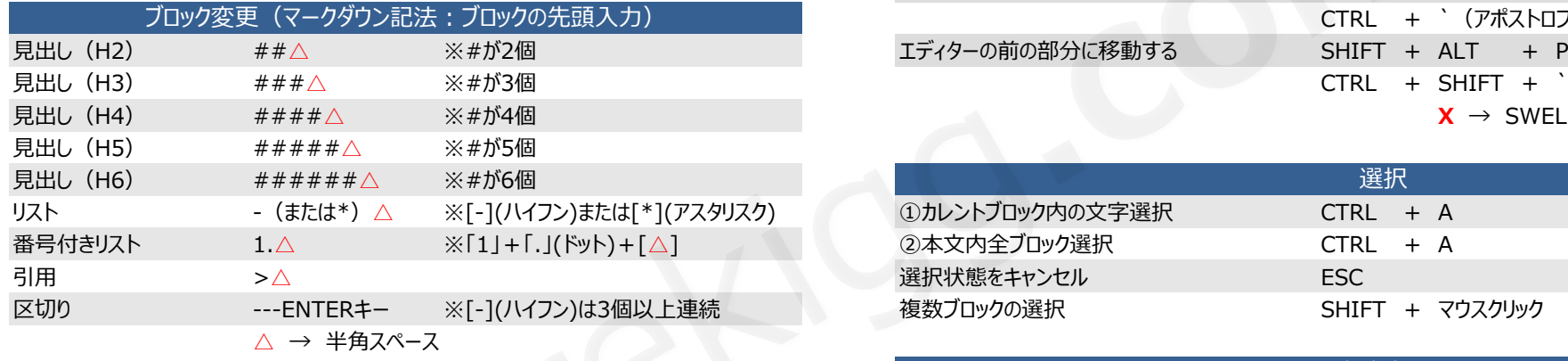

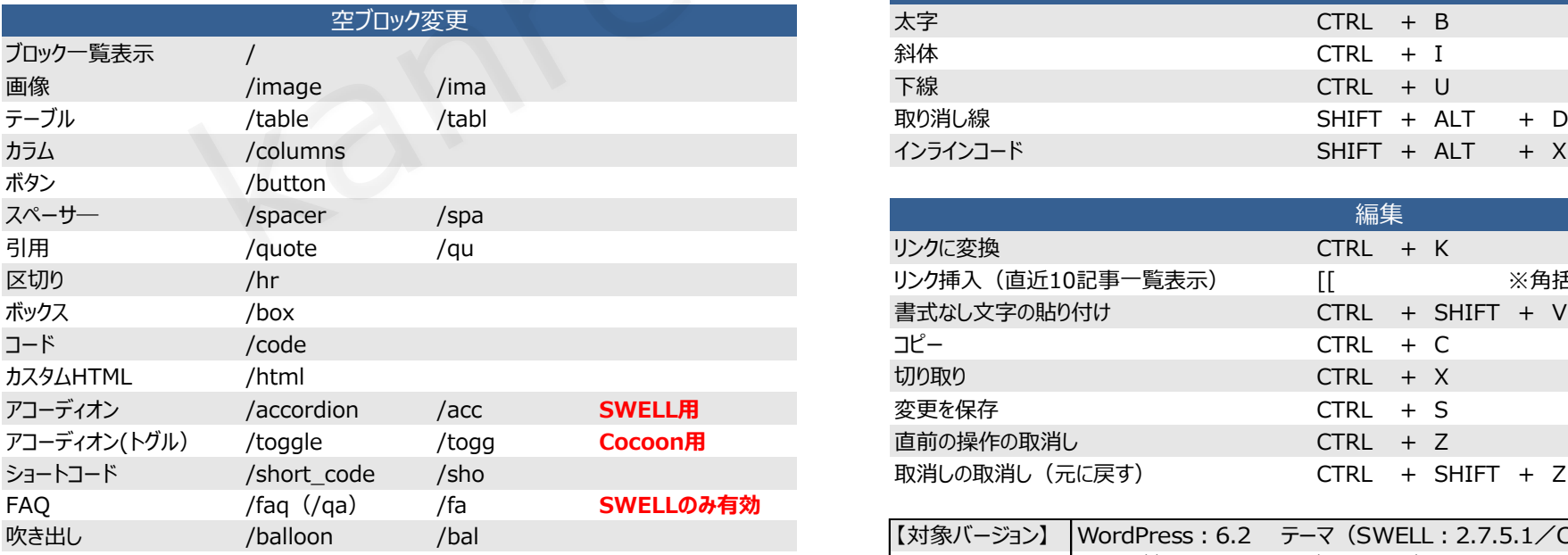

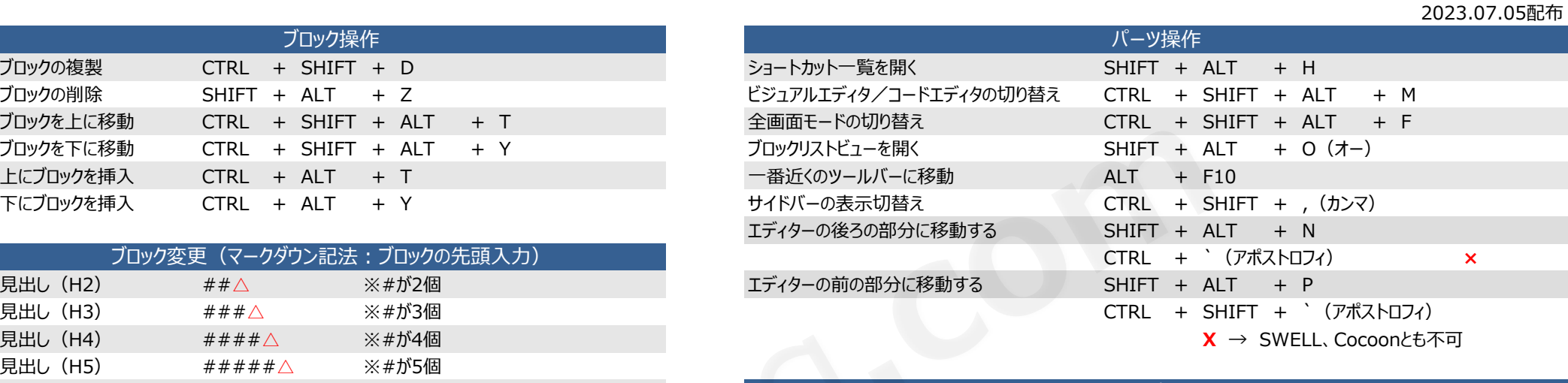

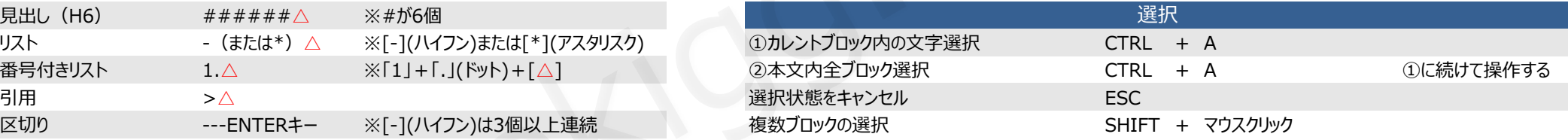

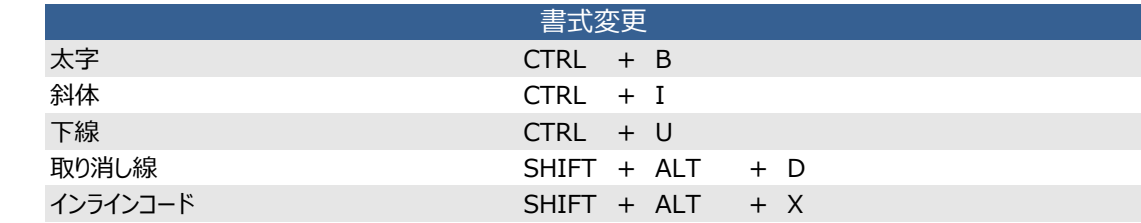

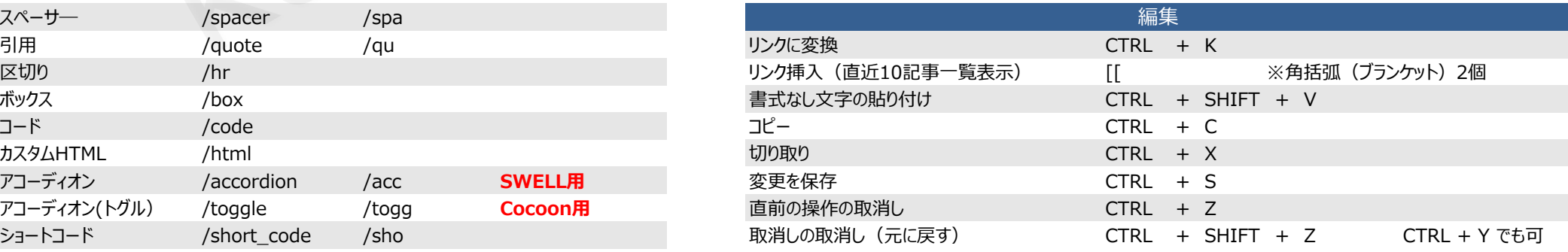

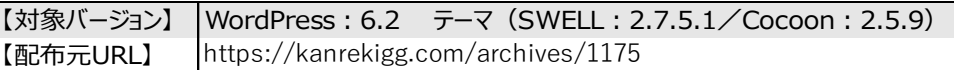